## Application of the GenomeZipper-Approach on **Wheat**

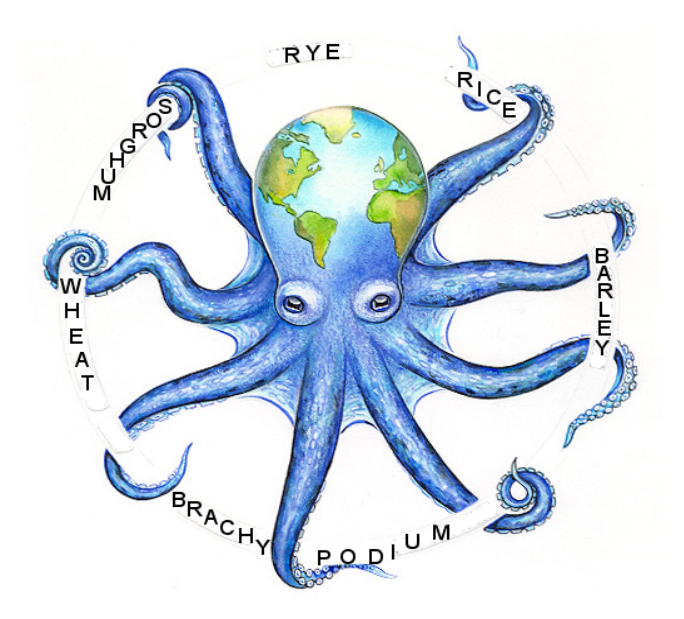

## Mihaela Martis MIPS, Munich

## **Overview**

- From barley to wheat
- Introduction to the GenomeZipper Pipeline
	- Repeat masking
	- Homology search
	- Synteny detection
	- GenomeZipper
- Live Demo of the GenomeZipper on the short or long arm of 1A or 1B
- Discussion of the results

## **From Barley to Wheat**

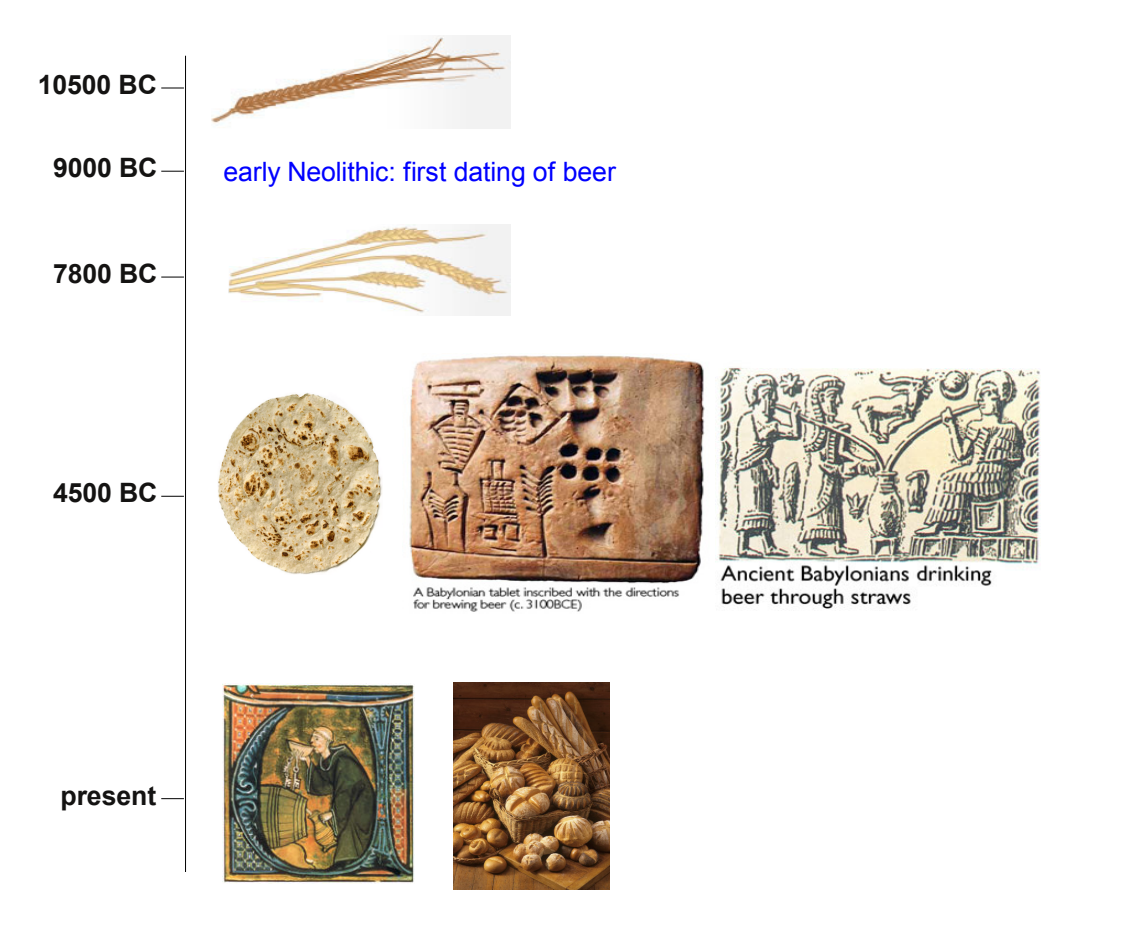

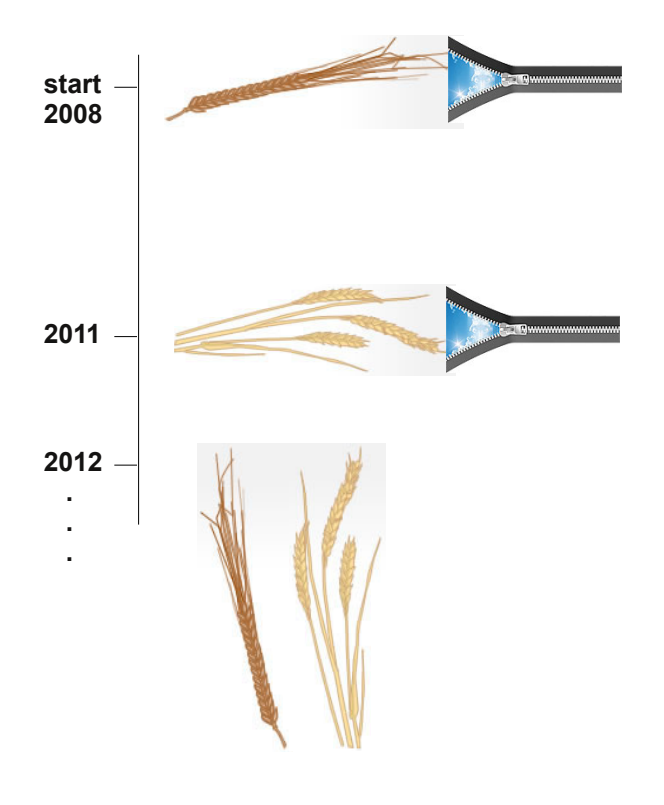

## **From Barley 1H to Wheat 1A, 1B**

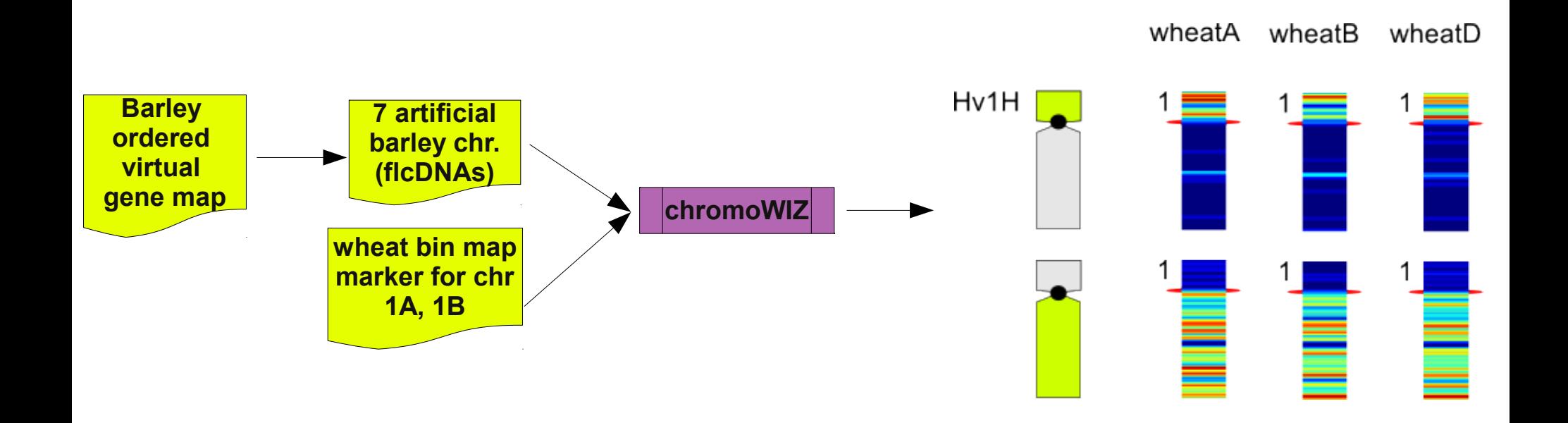

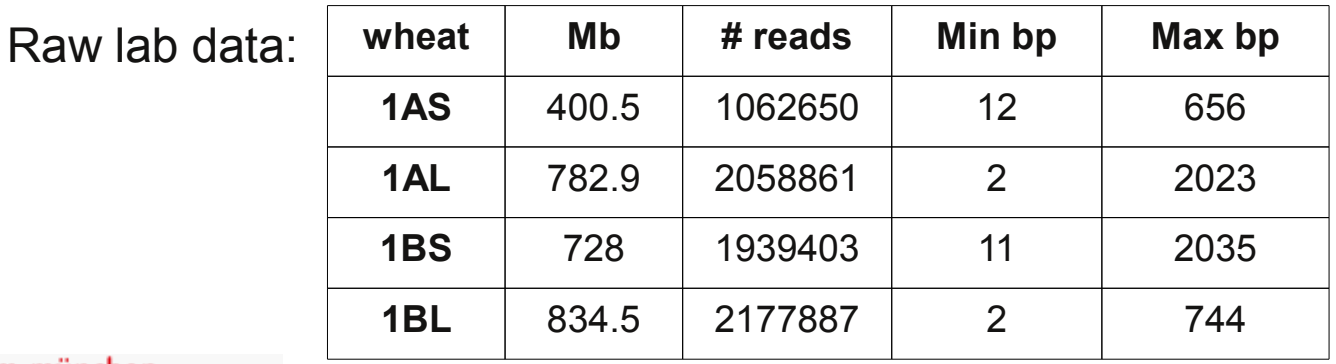

[longestRead.fa](file:///home/mihaela/projects/funnyRead.txt)

#### HelmholtzZentrum münchen

# **What is the GenomeZipper?**

- Is an approach developed to create an ordered virtual gene map for a chromosome
- It smartly combines chromosom sorting, next generation sequencing, genetic maps, flcDNAs and systematic exploitation of conserved synteny with model grasses
- It provides a valuable surrogate for the gene space of the analyzed chromosome/genome
- Requirements:
	- Masked 454 reads/contigs
	- Orthologs from syntenic regions

# **GenomeZipper Pipeline**

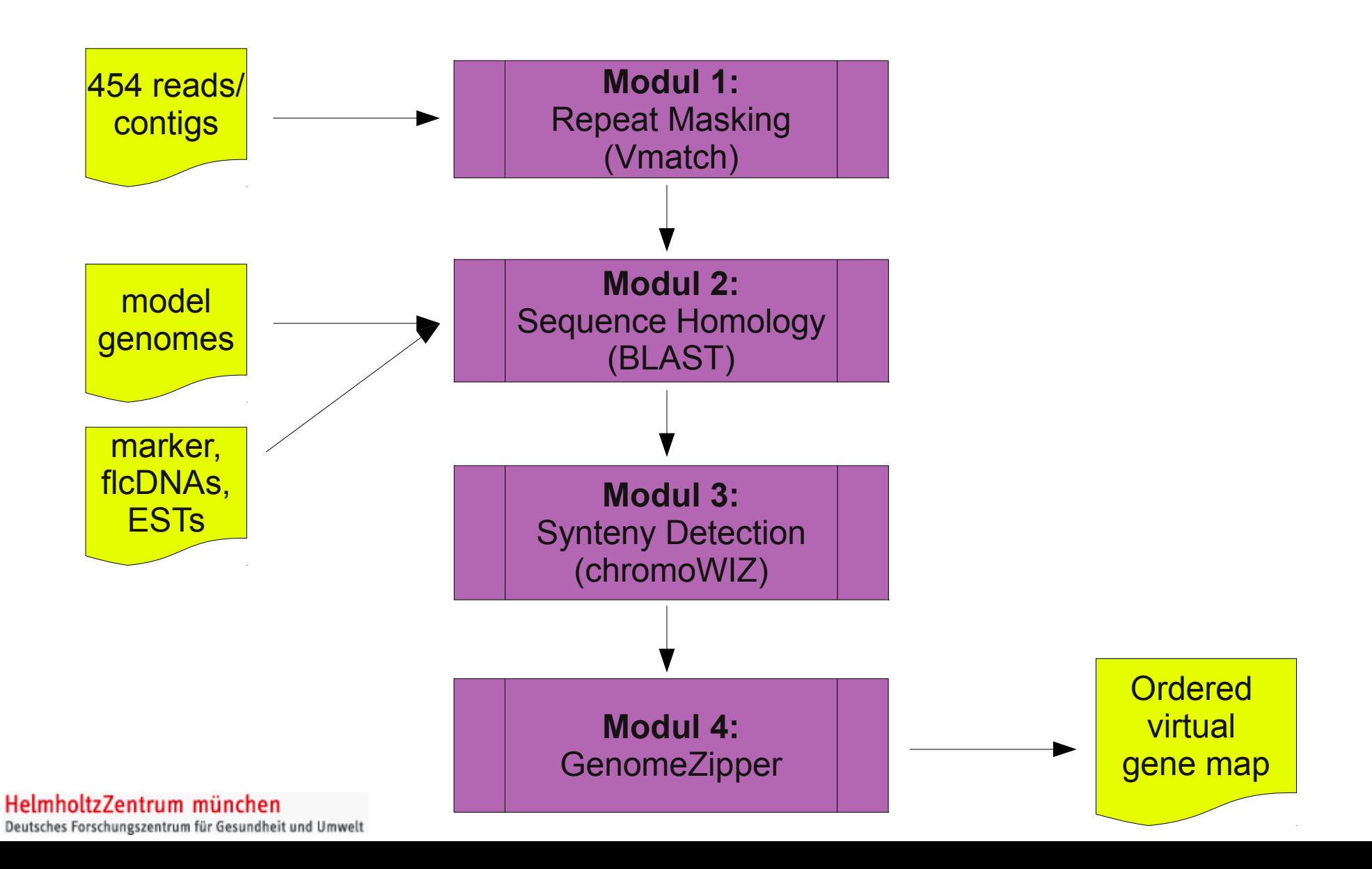

## **Modul 1: Repeat Masking**

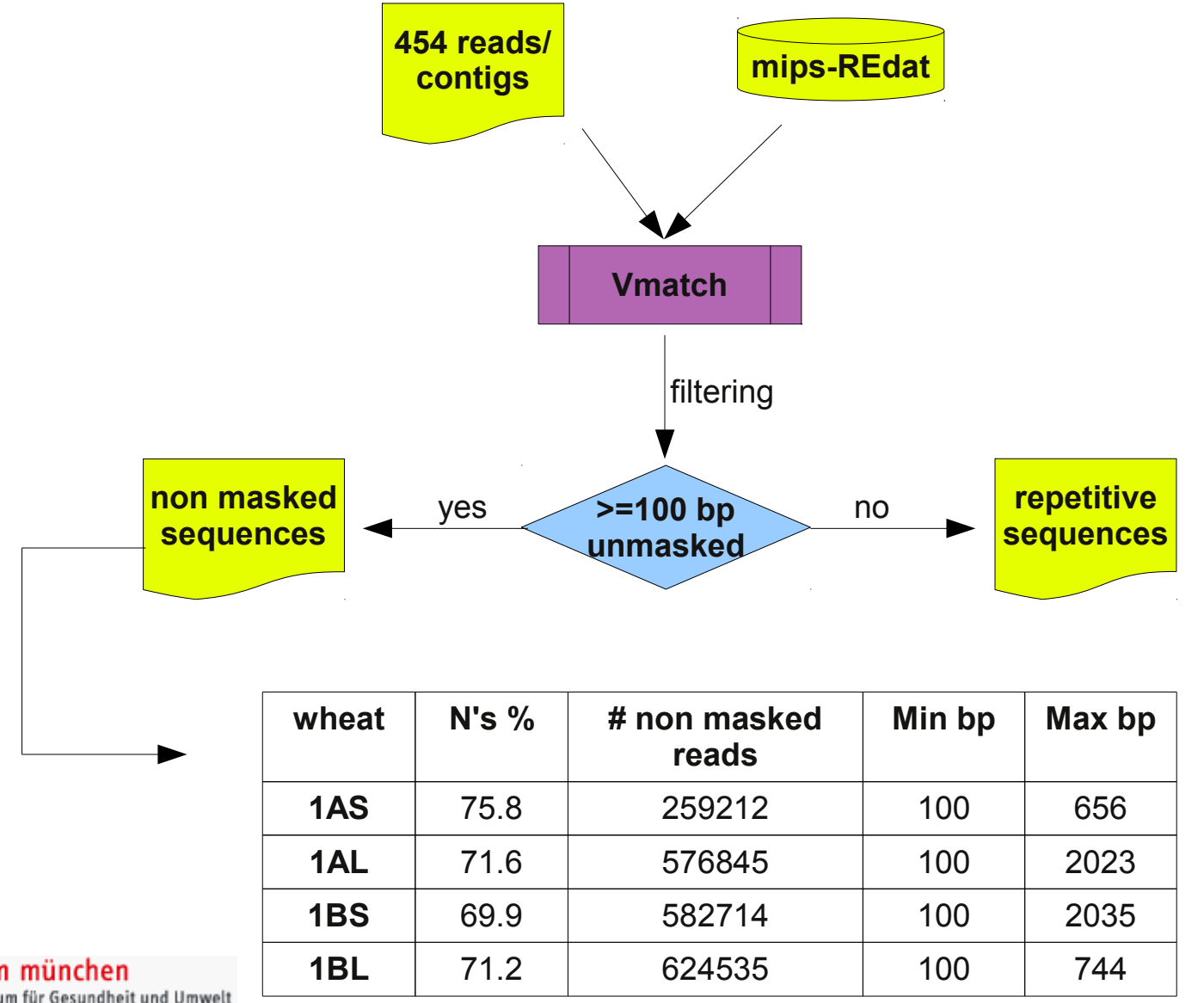

HelmholtzZentrum münchen

# **Modul 2: Sequence Homology**

- normal & bidirectional: blastp, blastx, blastn
- 54 Blasts per chromosome arm
- 80 Blasts per chromosome

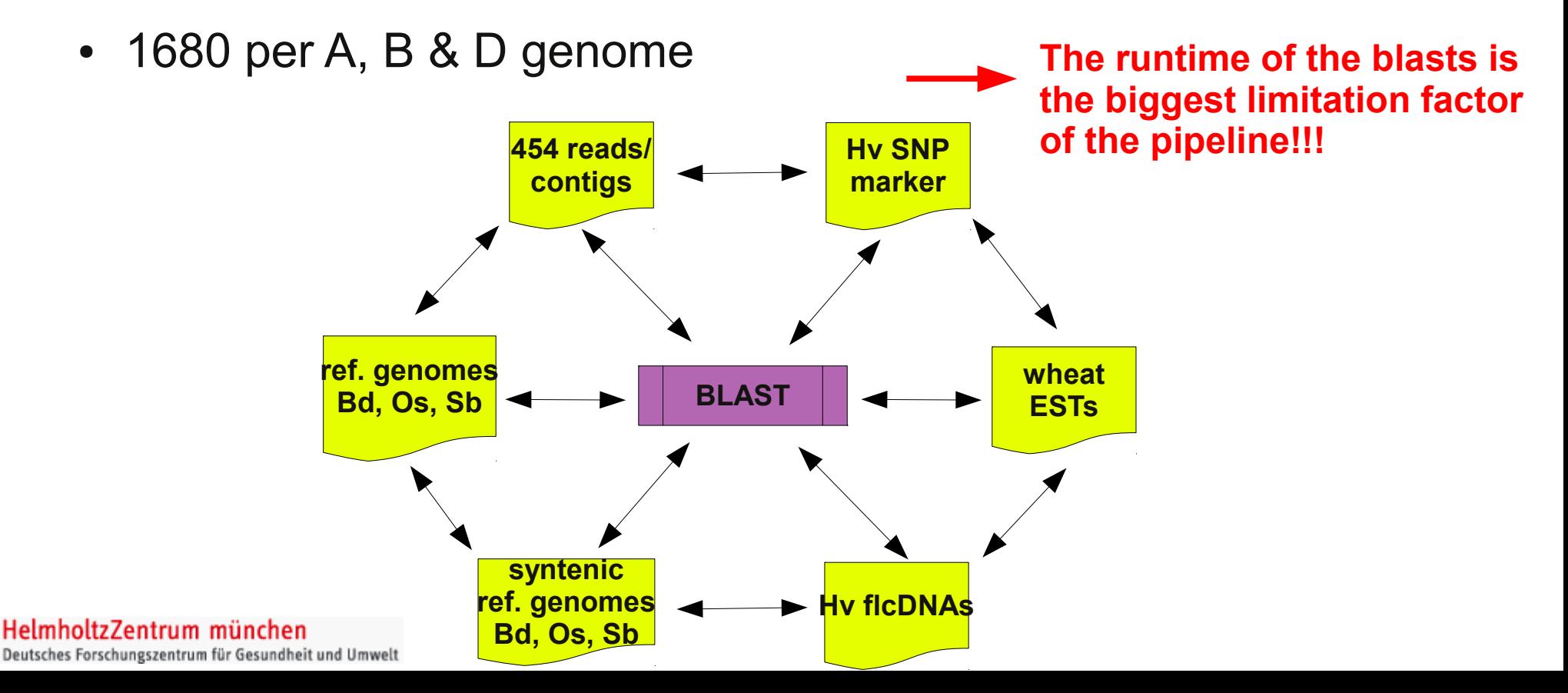

## **Modul 3: Synteny Detection**

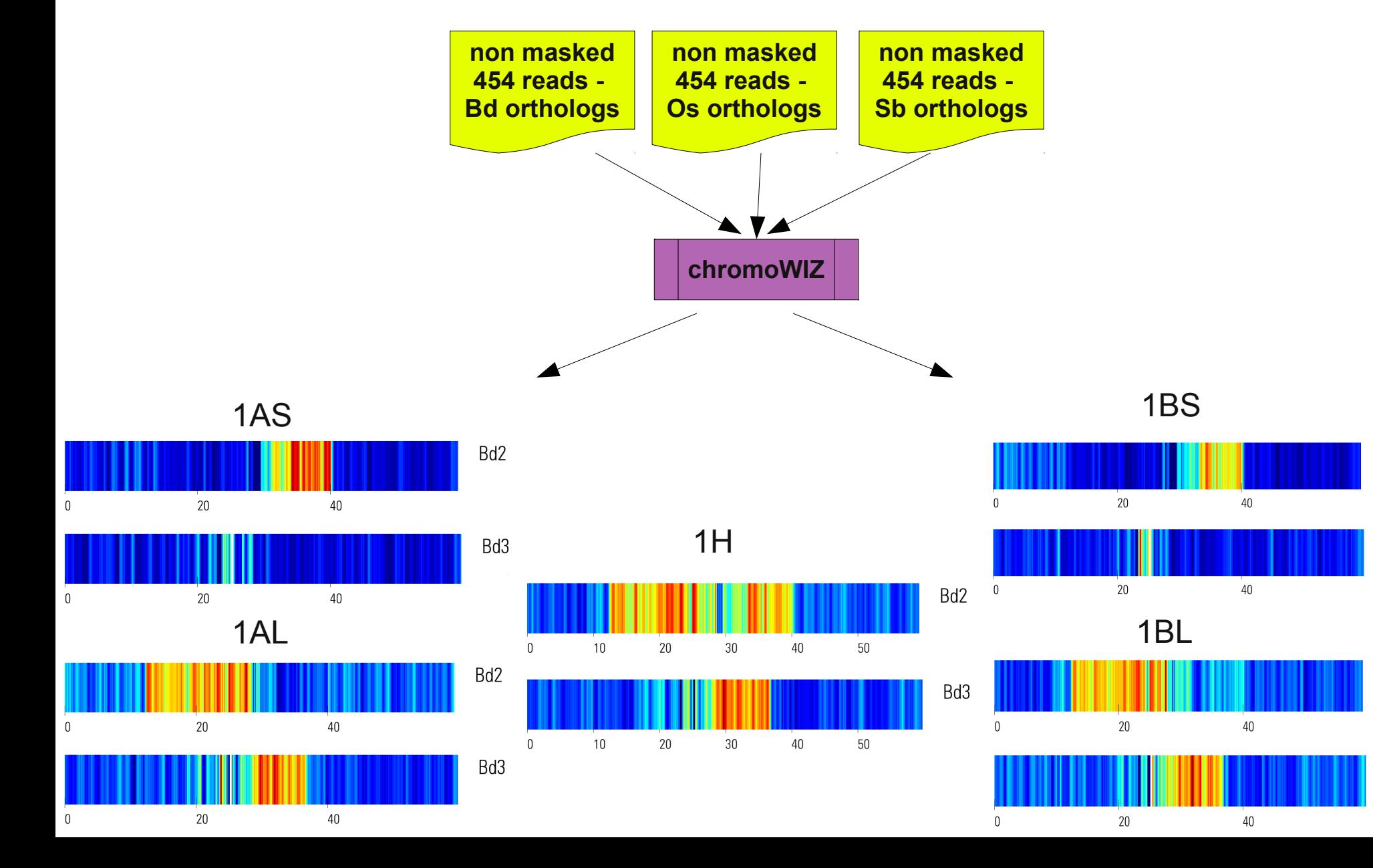

Bd2

Bd3

Bd2

Bd3

## **Modul 4: GenomeZipper**

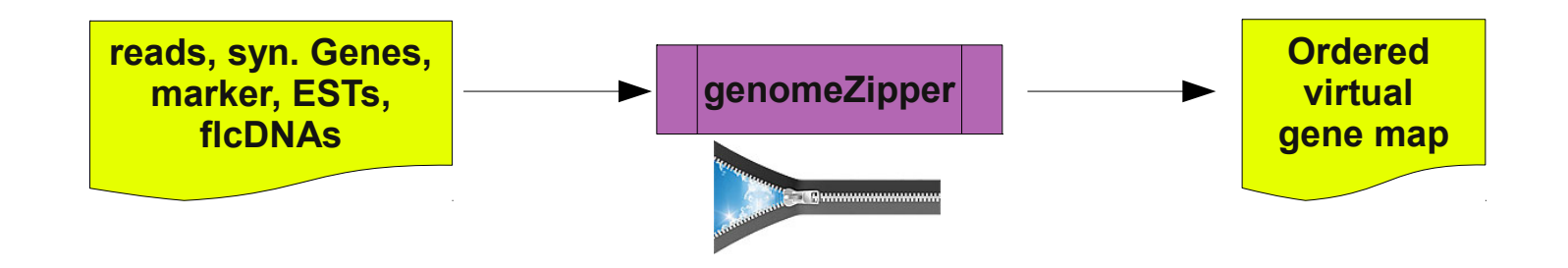

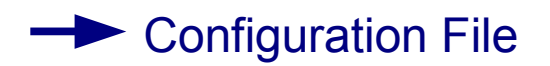

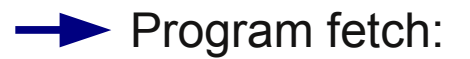

### *perl genomeZipper.pl configFile*

Runtime:  $\sim$  2 minutes (short arm) and  $\sim$  9 minutes (long arm)

### Input data:

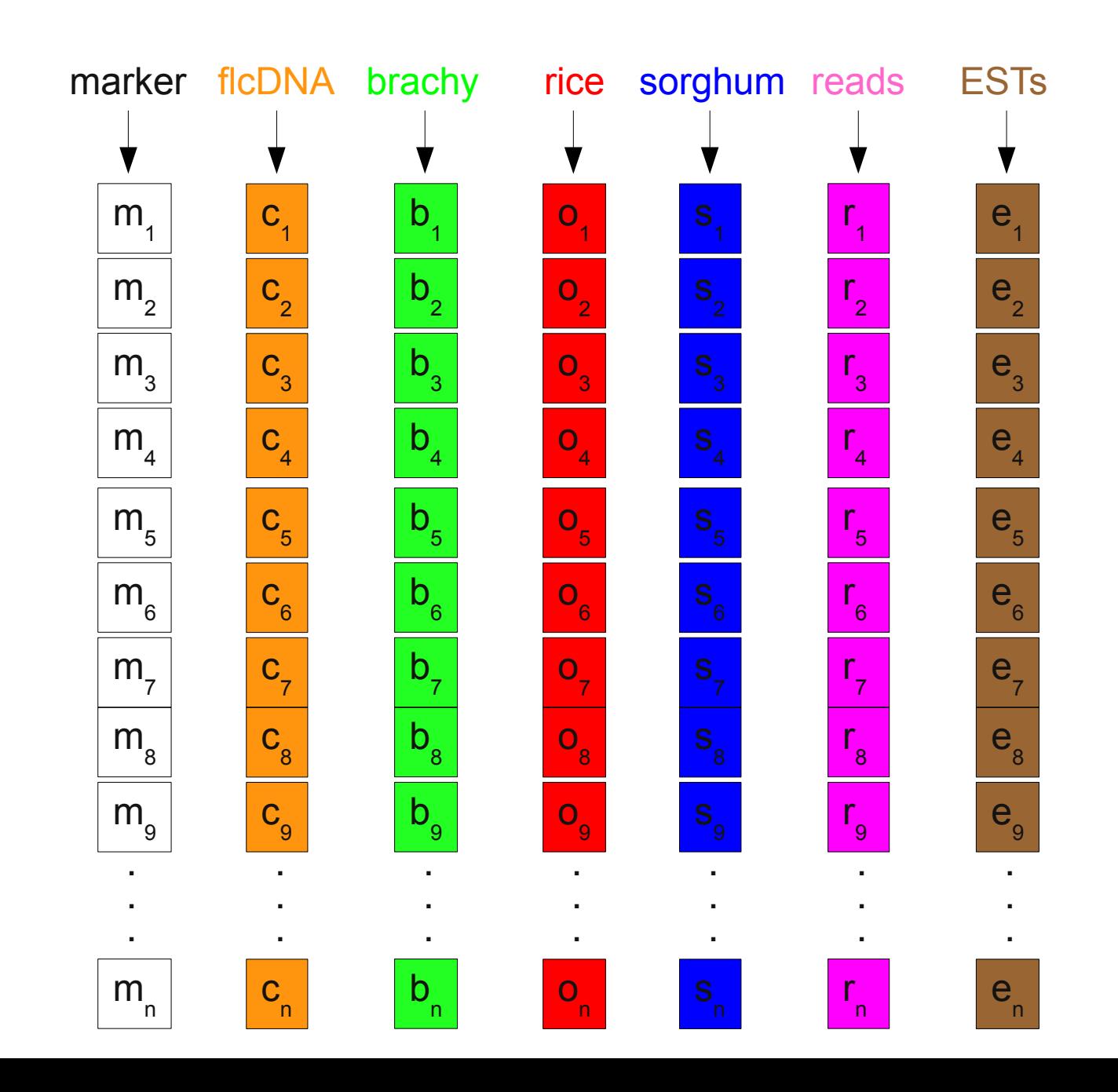

#### HelmholtzZentrum münchen

### Step 1: Combine Marker With Brachypodium Genes

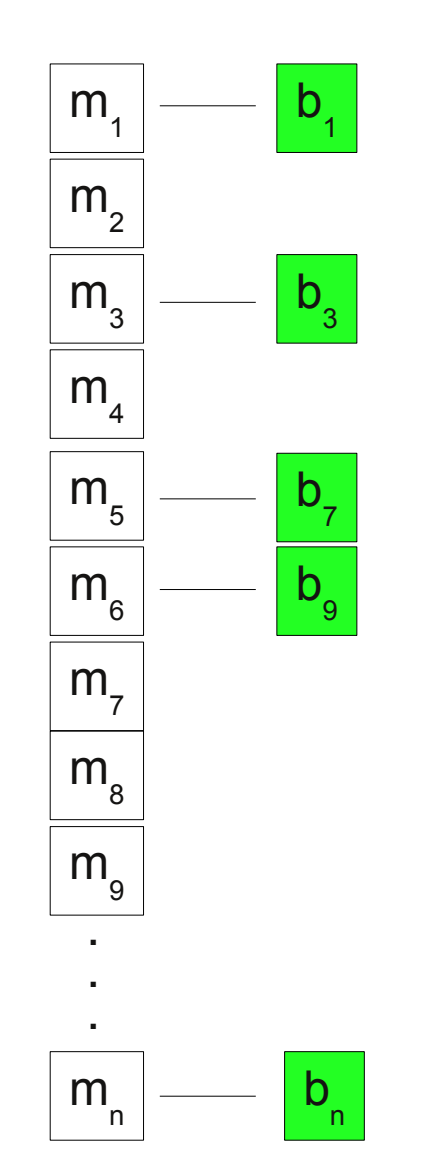

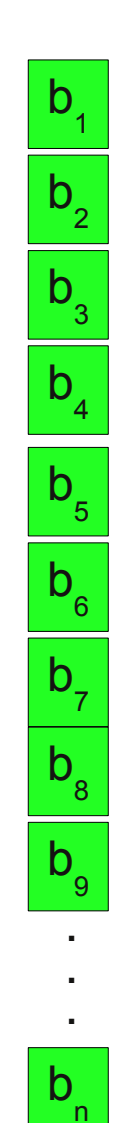

HelmholtzZentrum münchen

## Step 2: Insert Remaining Brachypodium Genes

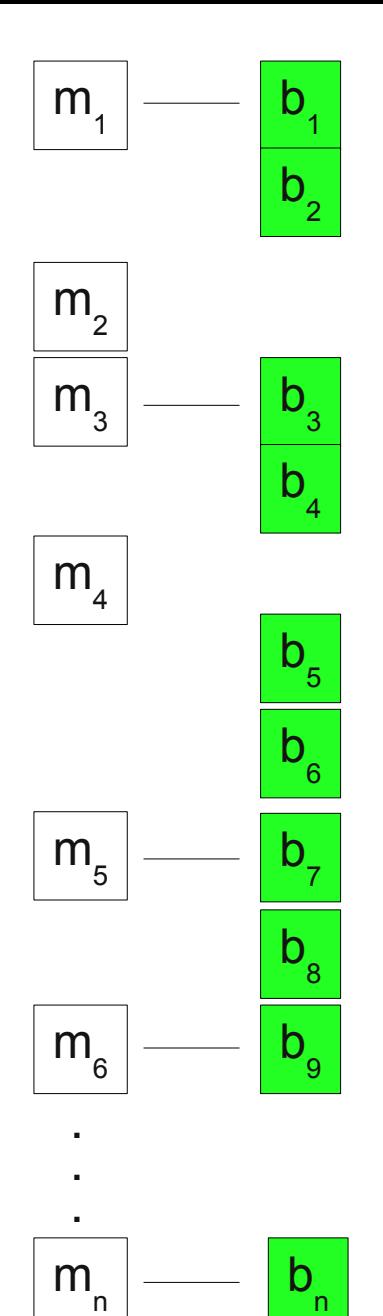

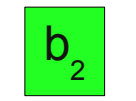

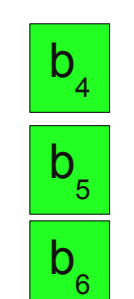

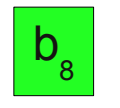

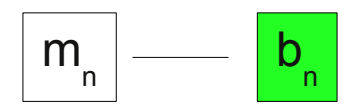

#### HelmholtzZentrum münchen

Step 3: Insert Brachypodium – Rice BBHs

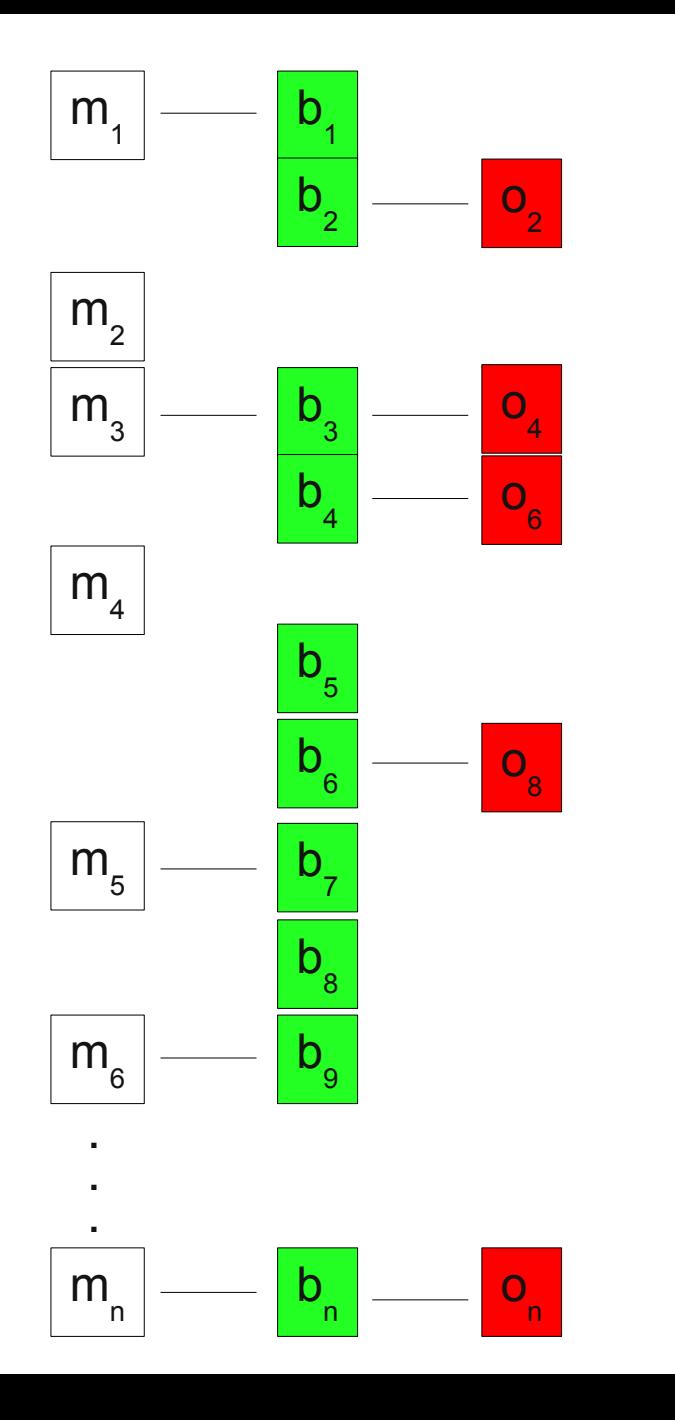

 $\overline{\mathsf{o}}_{1}$ 

 $\overline{\mathsf{o}}_{2}$ 

o 3

o 4

 $O_{\frac{1}{5}}$ 

o 6

 $\overline{\mathsf{o}}_{7}$ 

o 8

o 9

**...**

 $\blacksquare$ 

o n

### Step 4: Combine Remaining Rice Genes With Marker

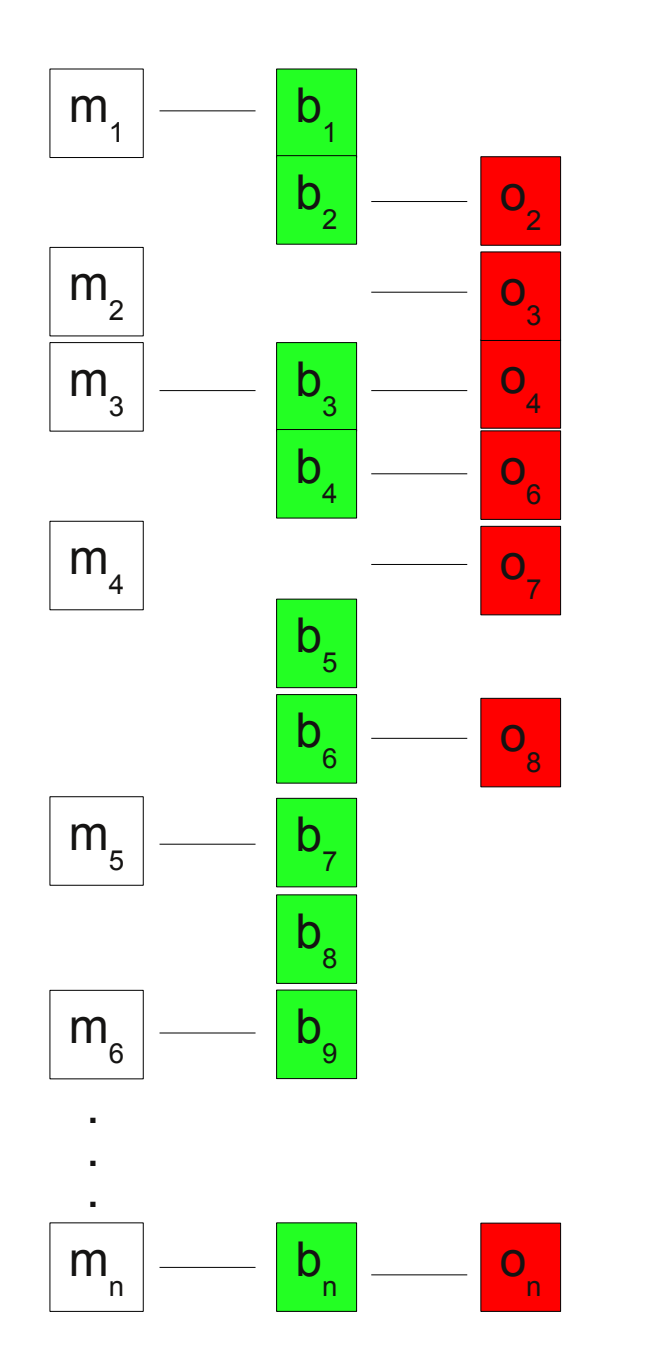

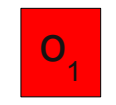

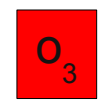

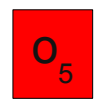

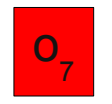

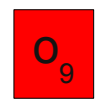

HelmholtzZentrum münchen

### Step 5: Insert Remaining Rice Genes

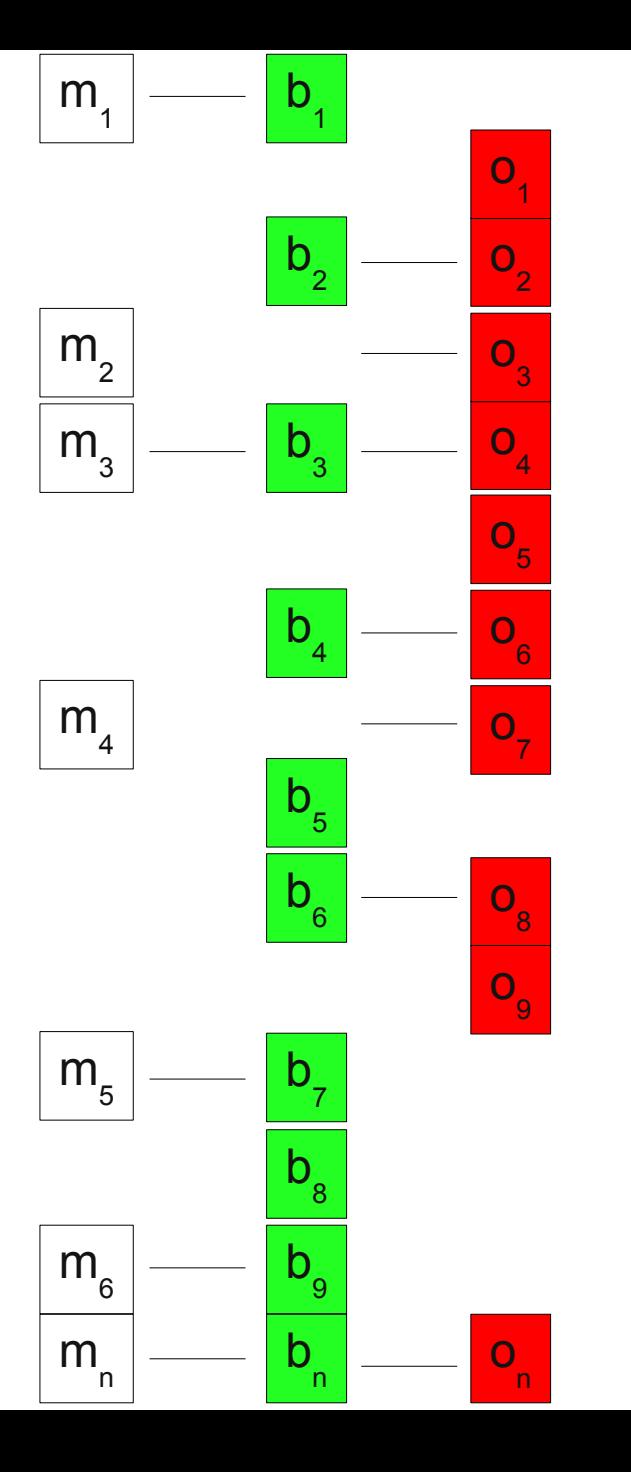

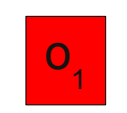

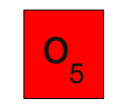

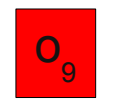

#### HelmholtzZentrum münchen

Step 6: Insert Brachypodium – Sorghum BBHs

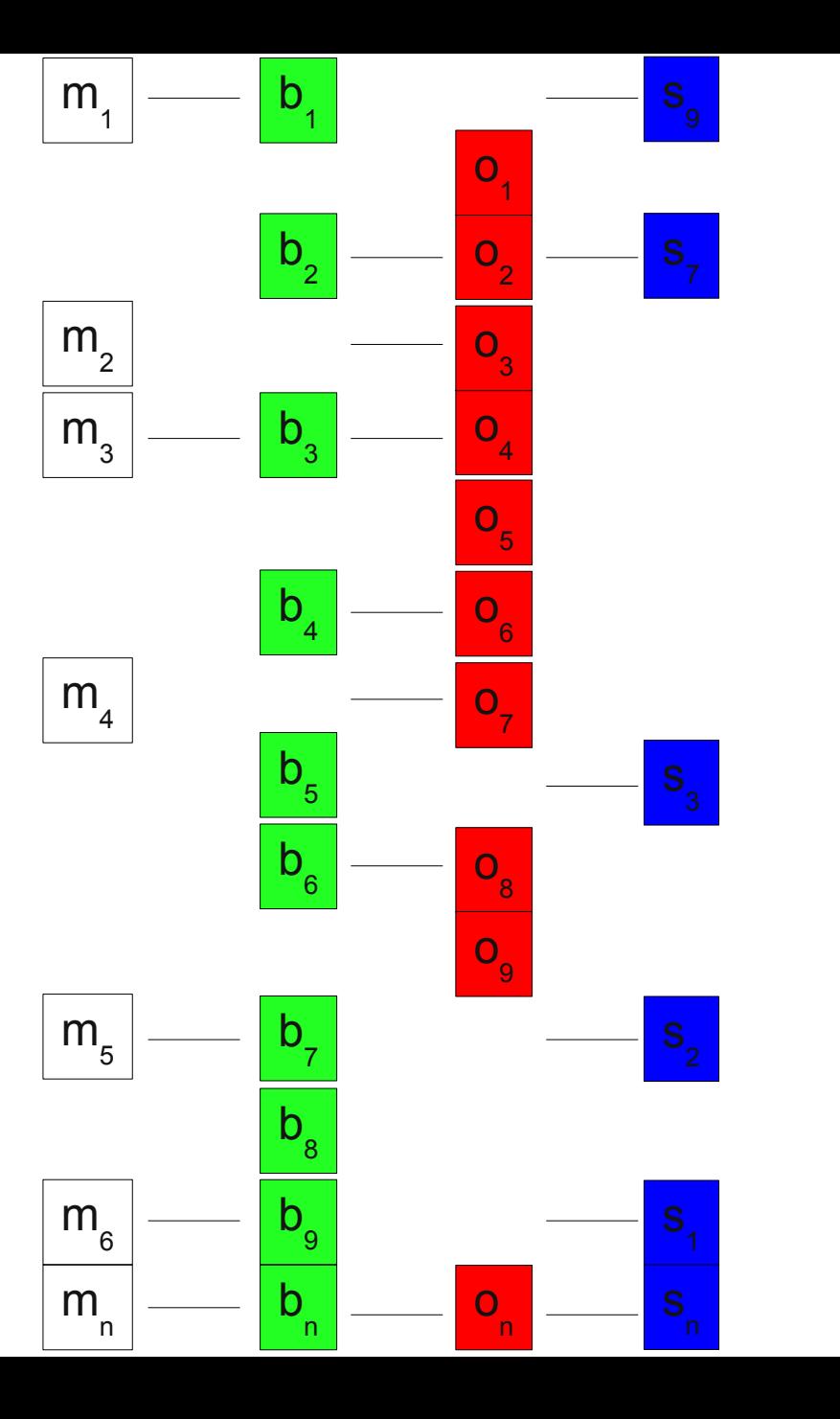

s

n**...**

 $\overline{a}$ 

HelmholtzZentrum münchen

### Step 7: Insert Rice – Sorghum BBHs

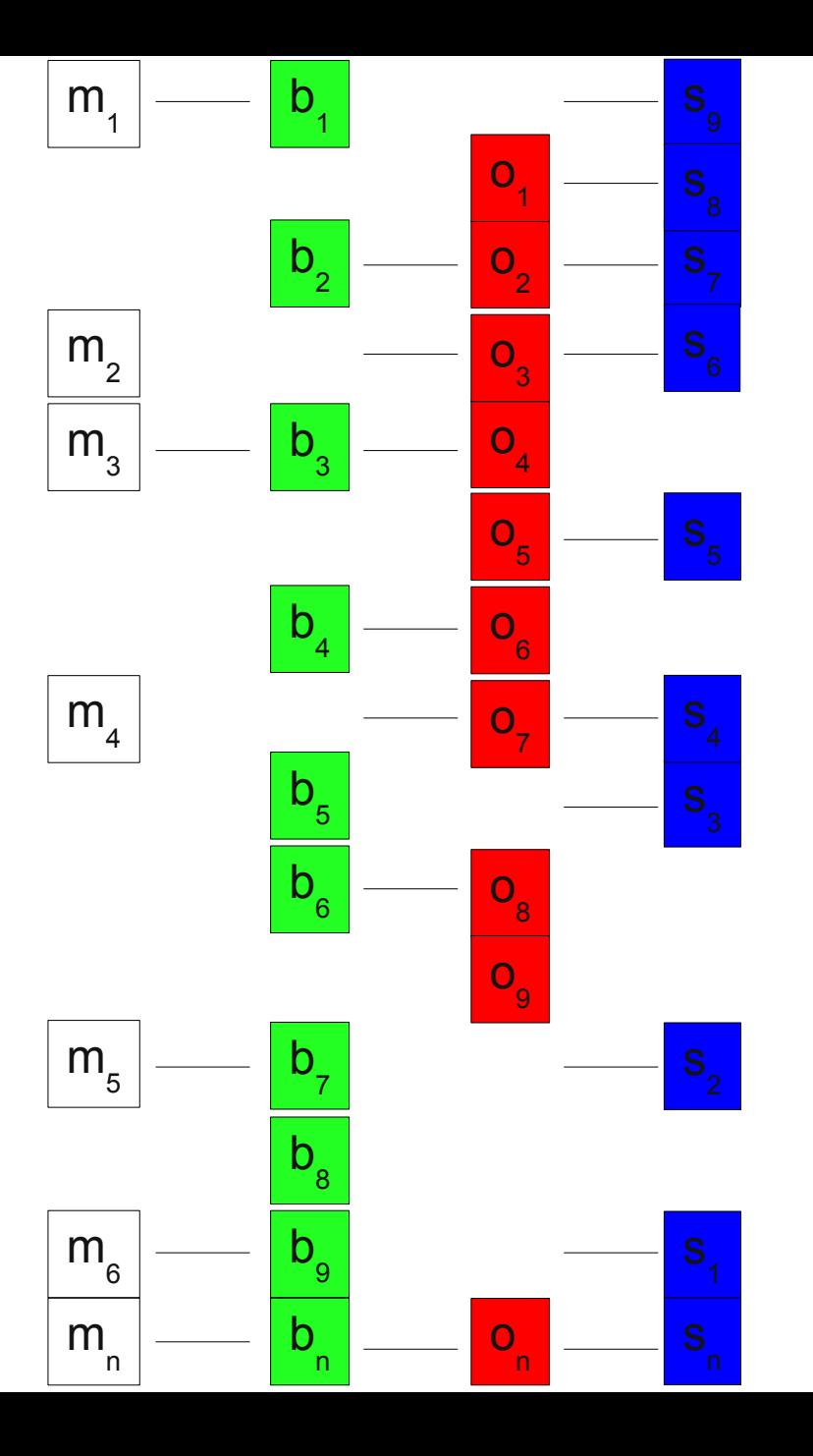

### Step 8: Combine Remaining Sorghum Genes With Marker

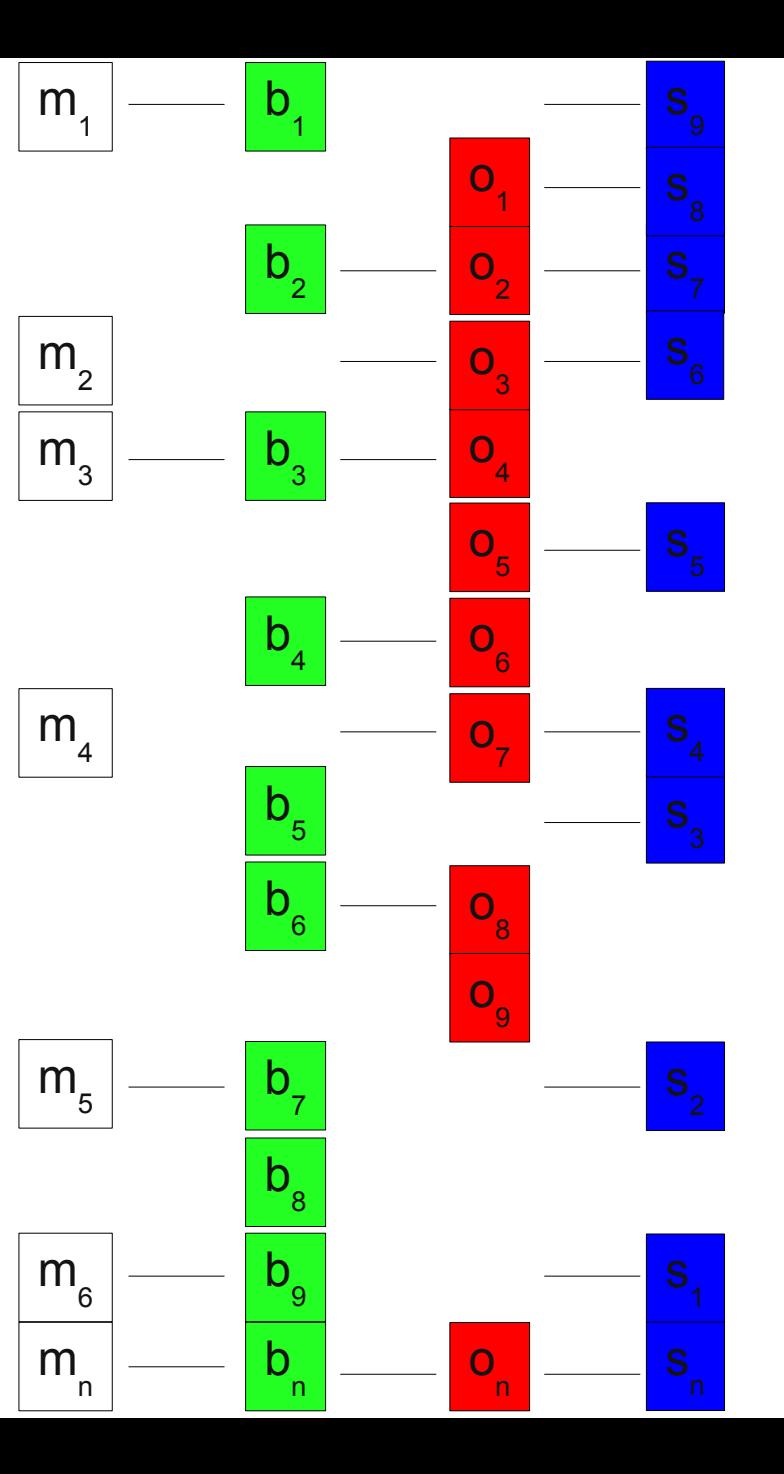

**Nothing to do, no sorghum genes left over in this example!**

#### HelmholtzZentrum münchen

### Step 9: Insert Remaining Sorghum Genes

 $m_{1}$  $m_{\overline{2}}$  $m_{\overline{3}}$  $m_{\overline{4}}$  $m_{\overline{5}}$  $m_{\overline{6}}$ m n  $b_{1}$  $\mathsf{b}$  $\overline{3}$  $b_{7}$  $b^{\,}_{9}$ b n  $b_{2}$ b 4  $b_{\overline{5}}$ b  $6$  $b<sub>8</sub>$  $\overline{\mathsf{o}}_{2}$ o 4 o 6 o 8 o n o 3  $O\overline{O}$ o 1  $O_{\frac{1}{5}}$ o 9 **... ... ... ...**

**Nothing to do, no sorghum genes left over in this example!**

HelmholtzZentrum münchen

### Step 10: Combine FlcDNAs with marker/Bd/Os/Sb

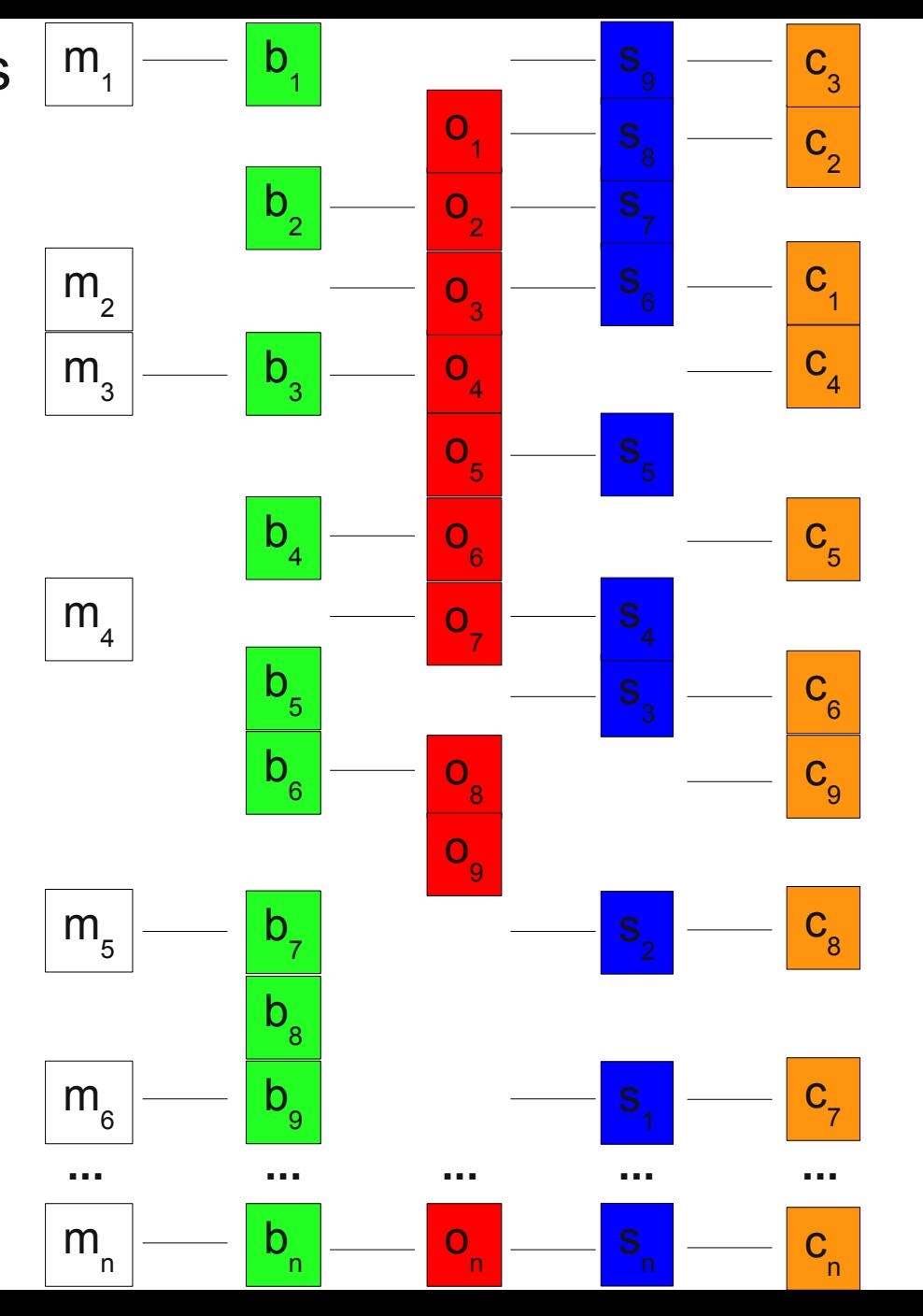

 $\mathsf{c}_{\scriptscriptstyle 1}^{\scriptscriptstyle 1}$ 

 $\mathsf{c}_{\scriptscriptstyle 2}^{\scriptscriptstyle 2}$ 

c 3

 $\mathsf{C}_4$ 

c 5

c 6

 $\mathbf{c}_{7}$ 

c 8

 $\mathsf{c}_{_{\!9}}$ 

 $\blacksquare$ 

c

|<br>...<br>'n

### Step 11: Combine reads with marker/Bd/Os/Sb

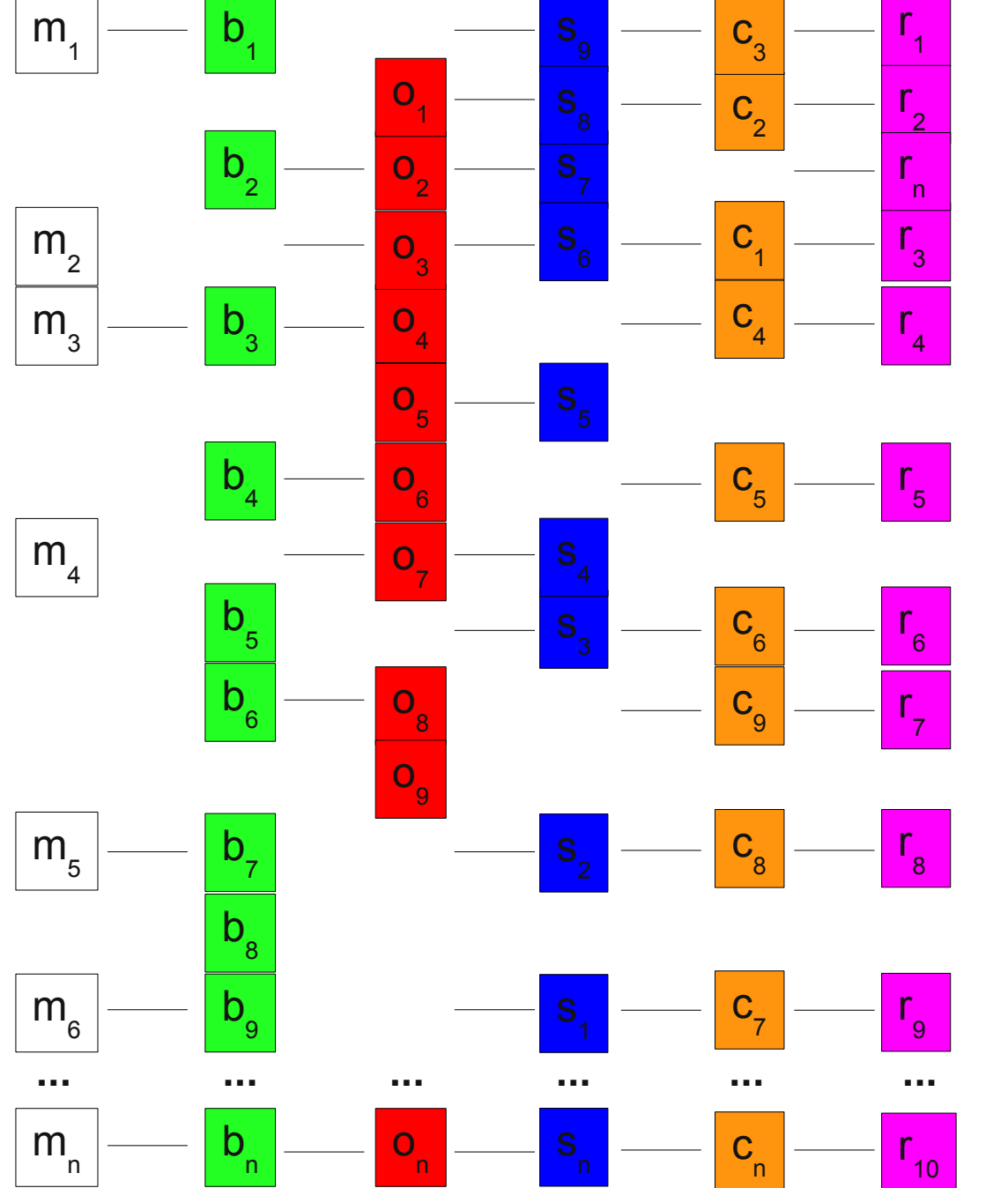

r<sub>1</sub>

r 2

r<sub>3</sub>

1

**R** 

**P** 

1

**R** 

**P** 

 $\mathbf{r}$ 

rn**...**

 $\vert r_{n} \vert$ 

 $\bullet$ 

HelmholtzZentrum münchen

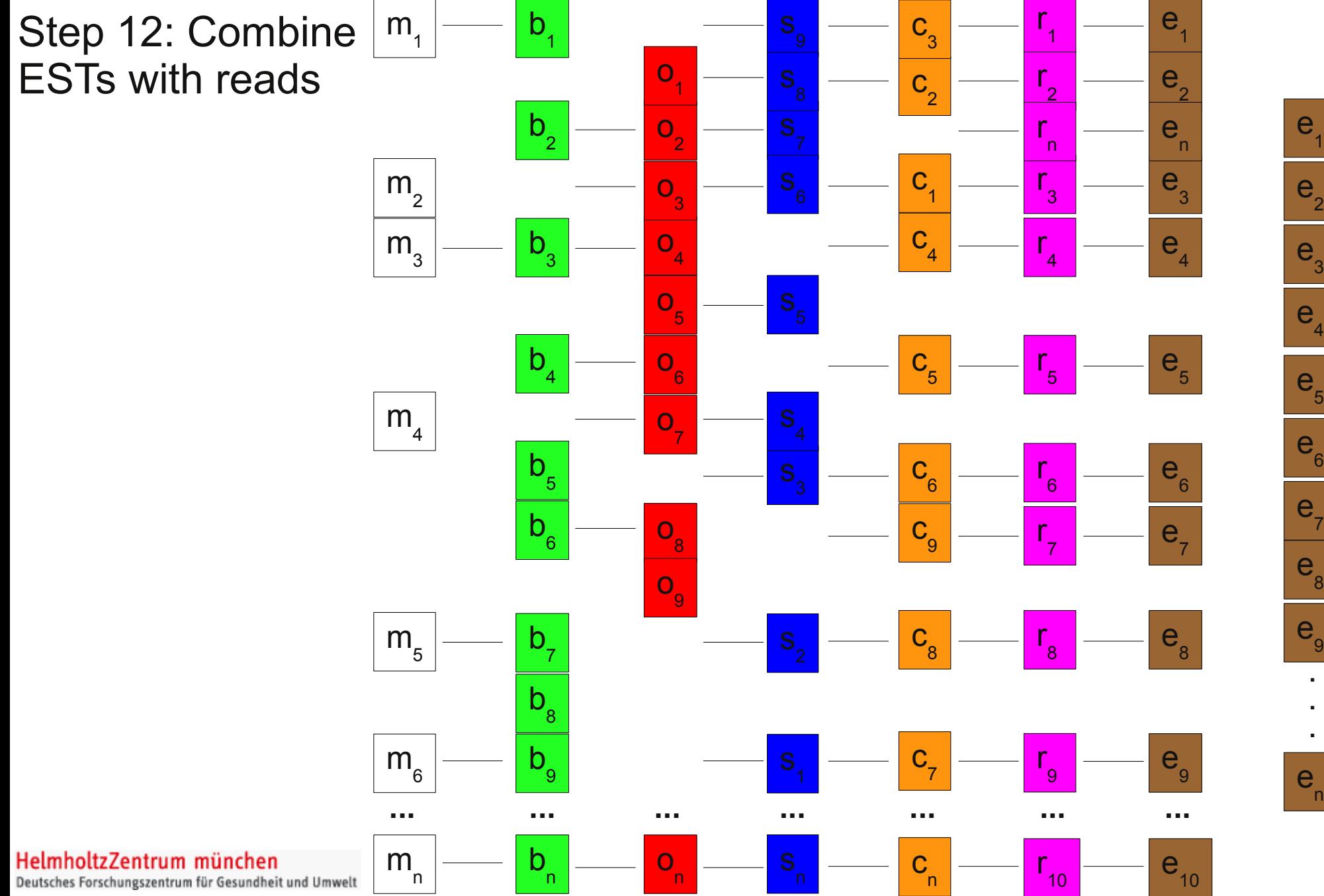

**...**

Step 13: Remove data without read or marker evidence

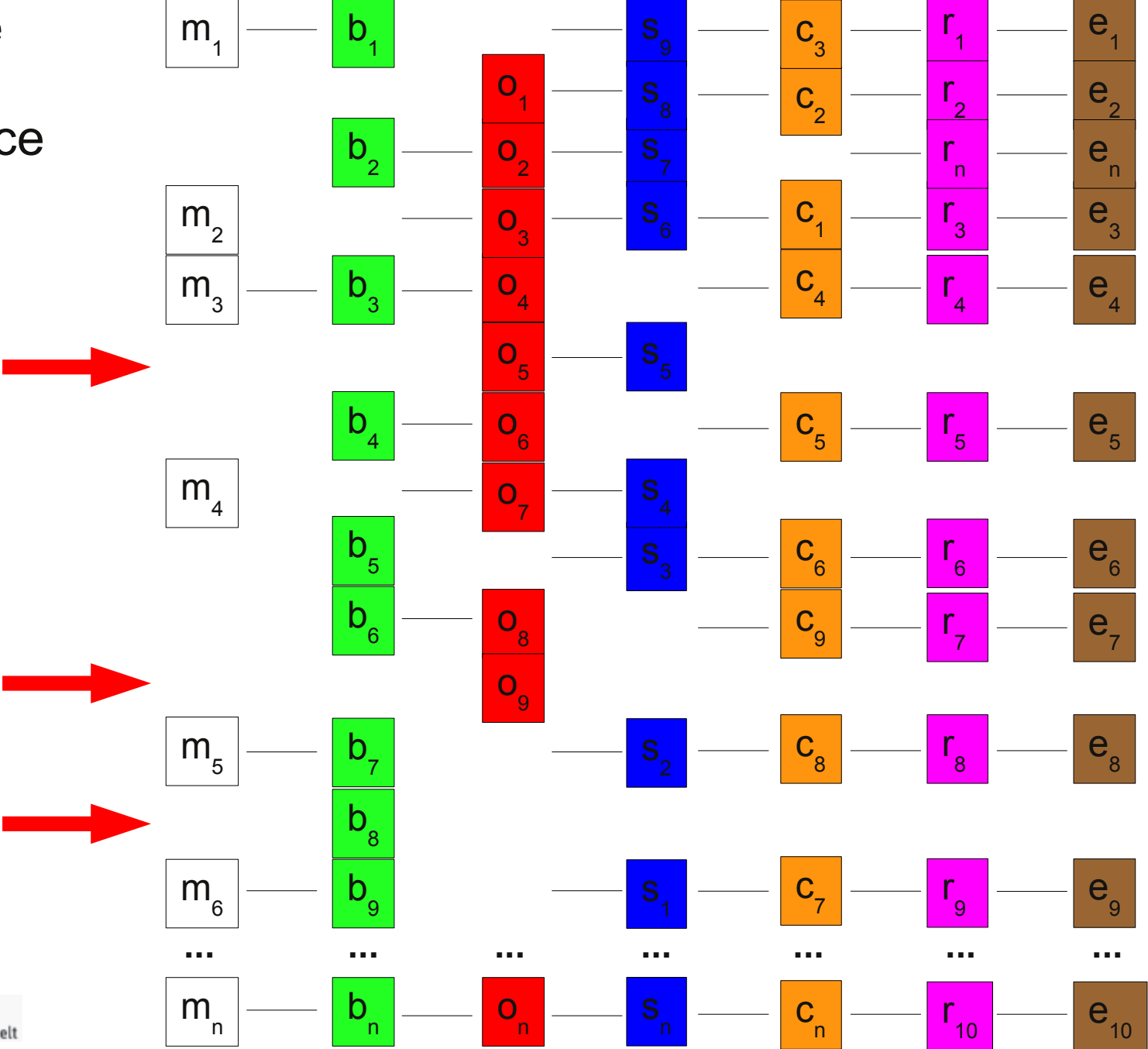

#### HelmholtzZentrum münchen

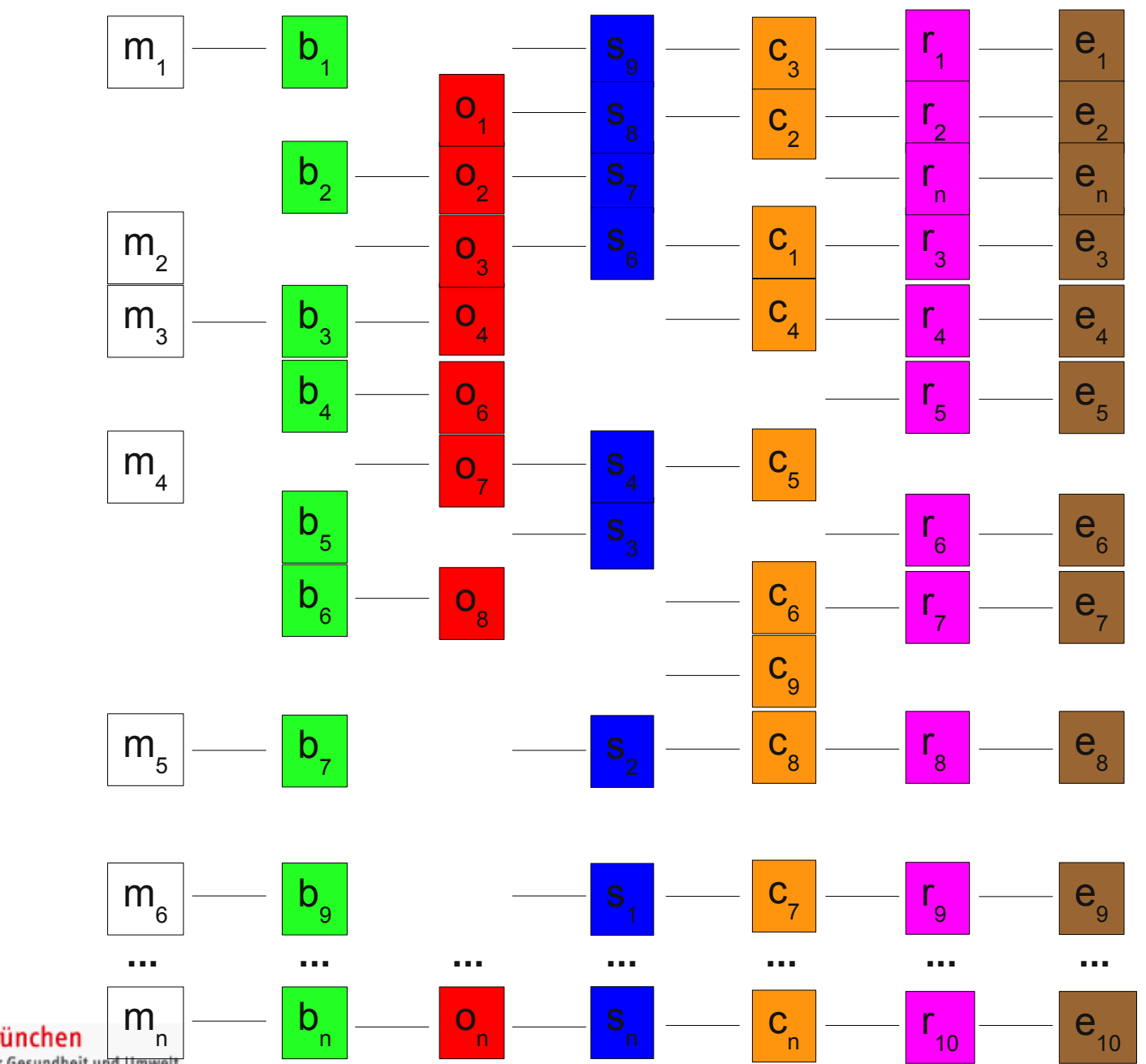

HelmholtzZentrum münchen HelmholtzZentrum münchen<br>Deutsches Forschungszentrum für Gesundheit und Umwett

## **GenomeZipper Output**

- Output consists of two files:
	- Tab-delimited file with the ordered gene map
	- [gz\\_1AS.txt](file:///home/mihaela/projects/wheat/ta1A/short_arm/results/genomeZipper/gz_oldCmPos/gz_oldCmPos_wheat1AS_apr11.txt) [gz\\_1AL.txt](file:///home/mihaela/projects/wheat/ta1A/long_arm/results/genomeZipper/gz_oldCmPos/gz_oldCmPos_wheat1AL_mar11.txt) [gz\\_1BS.txt](file:///home/mihaela/projects/wheat/ta1B/short_arm/results/genomeZipper/gz_oldCmPos/gz_oldCmPos_wheat1BS_mar11.txt) [gz\\_1BL.txt](file:///home/mihaela/projects/wheat/ta1B/long_arm/results/genomeZipper/gz_oldCmPos/gz_oldCmPos_wheat1BL_mar11.txt)
	- [gz\\_1AS.xls](file:///home/mihaela/projects/wheat/ta1A/short_arm/results/genomeZipper/gz_oldCmPos/gz_oldCmPos_wheat1AS_mar11.xls) [gz\\_1AL.xls](file:///home/mihaela/projects/wheat/ta1A/long_arm/results/genomeZipper/gz_oldCmPos/gz_oldCmPos_wheat1AL_mar11.xls) [gz\\_1BS.xls](file:///home/mihaela/projects/wheat/ta1B/short_arm/results/genomeZipper/gz_oldCmPos/gz_oldCmPos_wheat1BS_mar11.xls) [gz\\_1BL.xls](file:///home/mihaela/projects/wheat/ta1B/long_arm/results/genomeZipper/gz_oldCmPos/gz_oldCmPos_wheat1BL_mar11.xls)
	- A file with statistics:
		- [gz\\_stat\\_1AS.txt,](file:///home/mihaela/projects/wheat/ta1A/short_arm/results/genomeZipper/gz_oldCmPos/gz_oldCmPos_wheat1AS_summary_mar11.txt) [gz\\_stat\\_1AL.txt](file:///home/mihaela/projects/wheat/ta1A/long_arm/results/genomeZipper/gz_oldCmPos/gz_oldCmPos_wheat1AL_summary_mar11.txt) [gz\\_stat\\_1BS.txt](file:///home/mihaela/projects/wheat/ta1B/short_arm/results/genomeZipper/gz_oldCmPos/gz_oldCmPos_what1BS_summary_mar11.txt) [gz\\_stat\\_1BL.txt](file:///home/mihaela/projects/wheat/ta1B/long_arm/results/genomeZipper/gz_oldCmPos/gz_oldCmPos_wheat1BL_summary_mar11.txt)

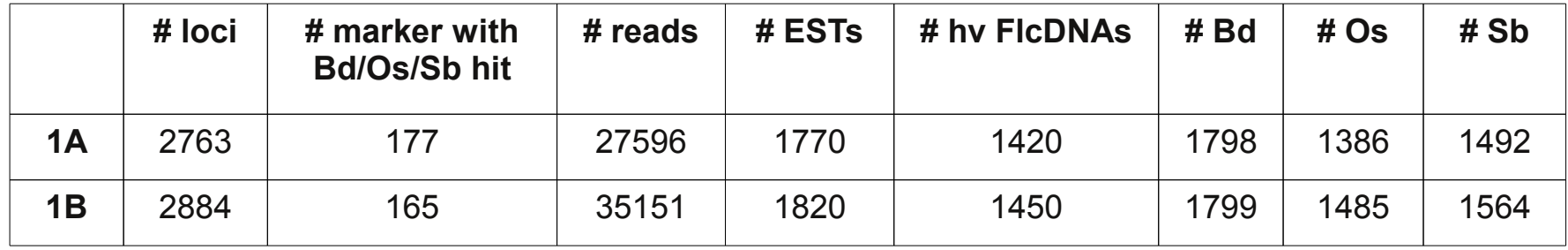

#### HelmholtzZentrum münchen

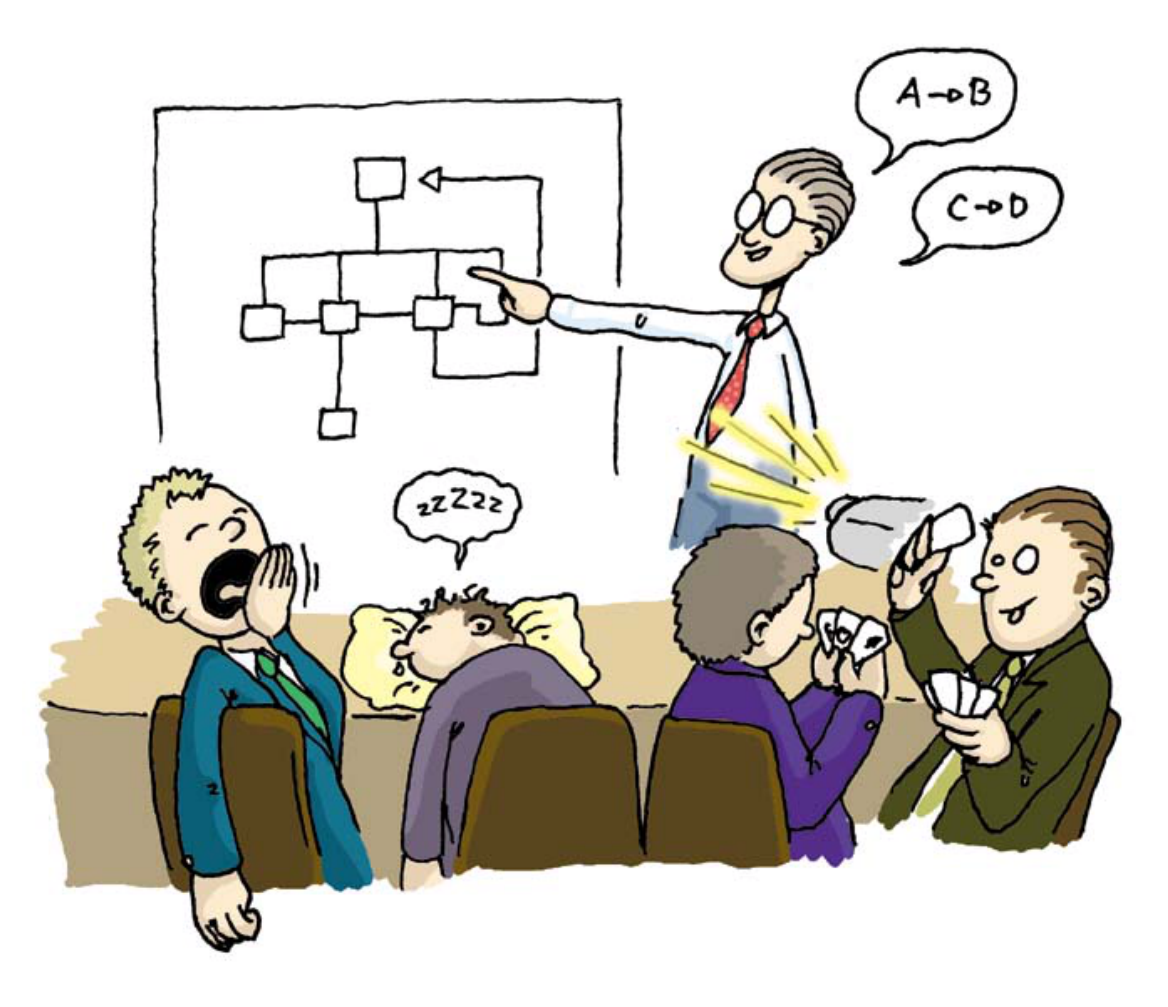

### **Thank you for your attention!**